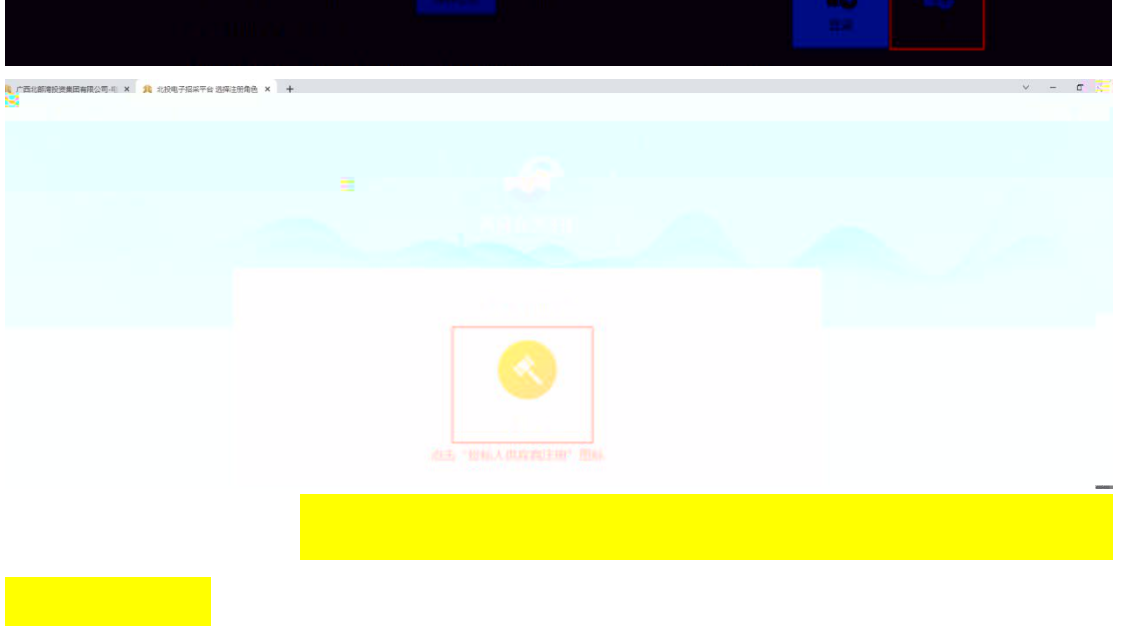

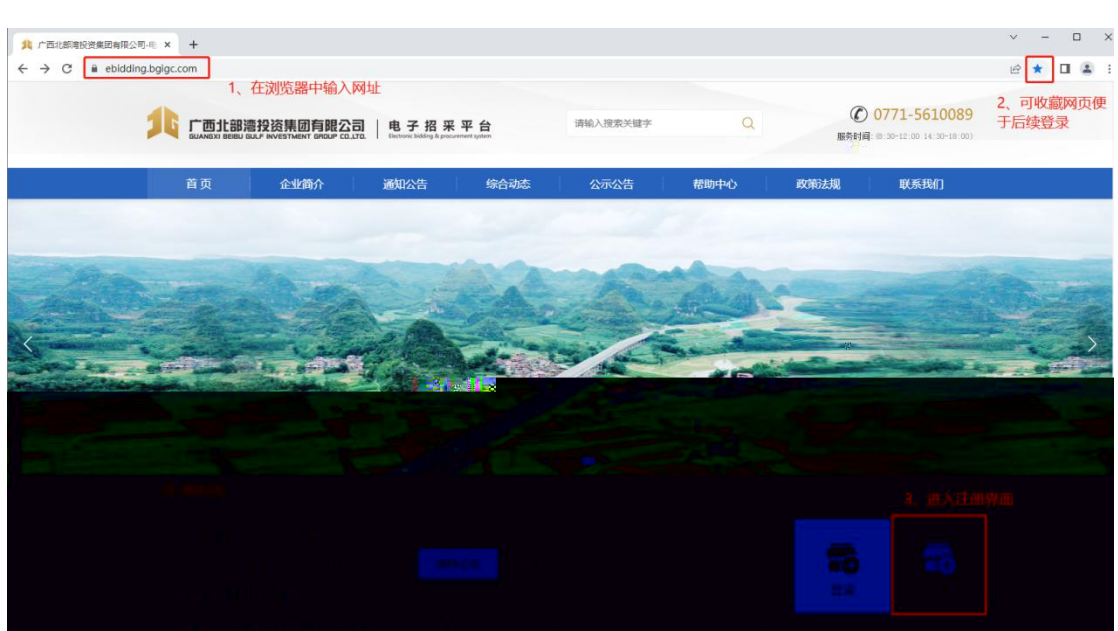

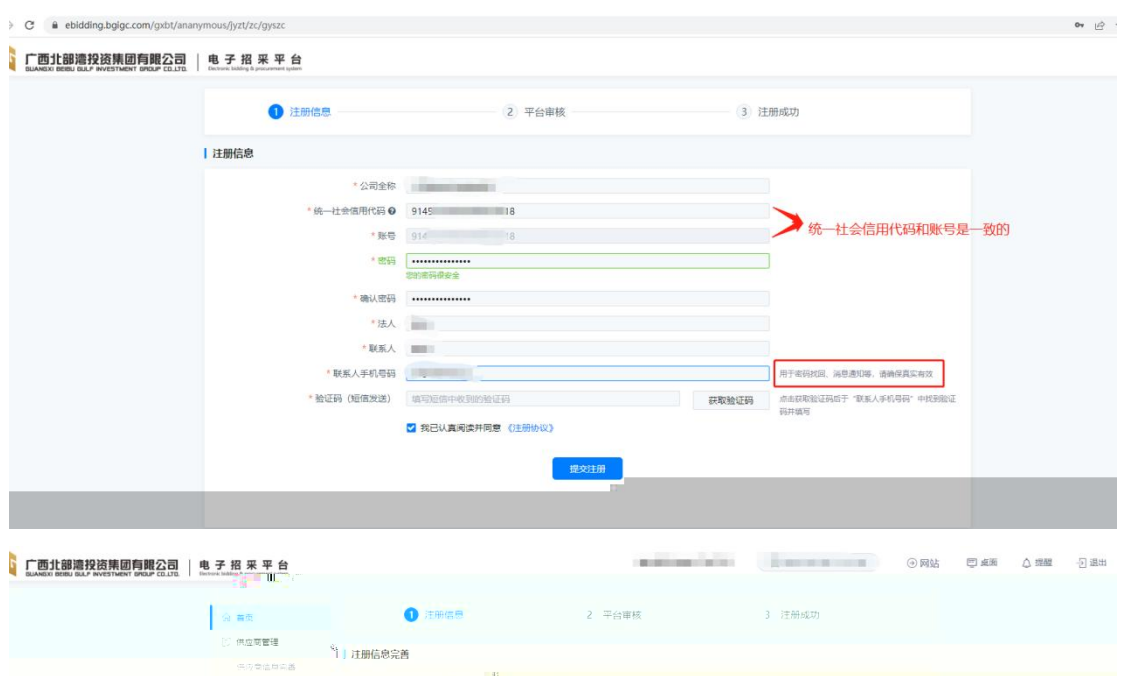

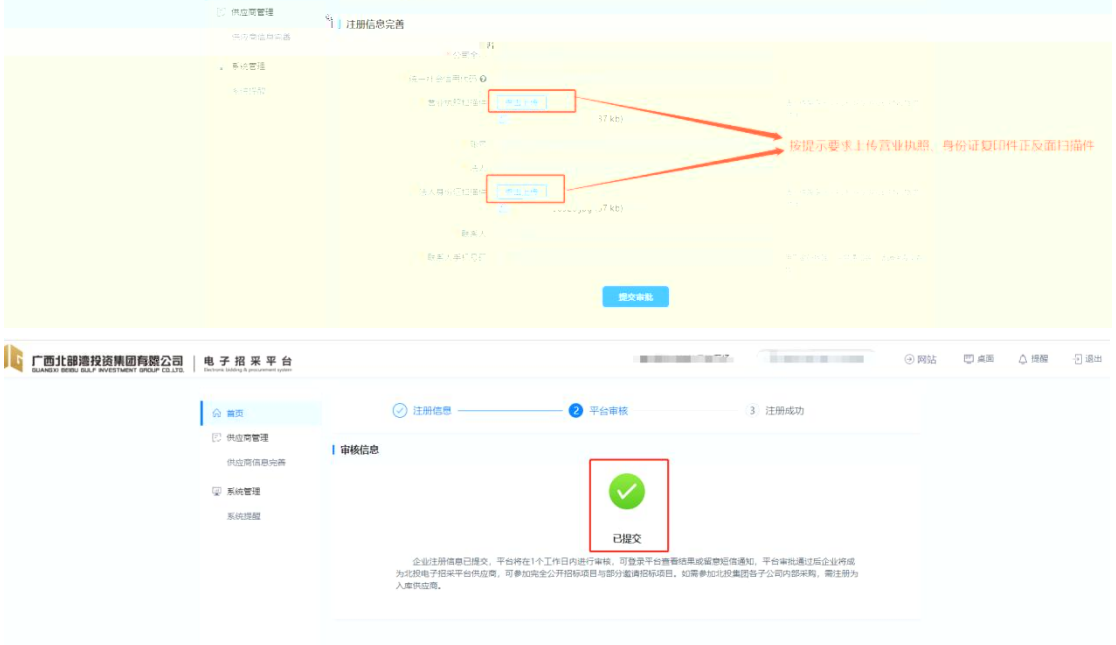

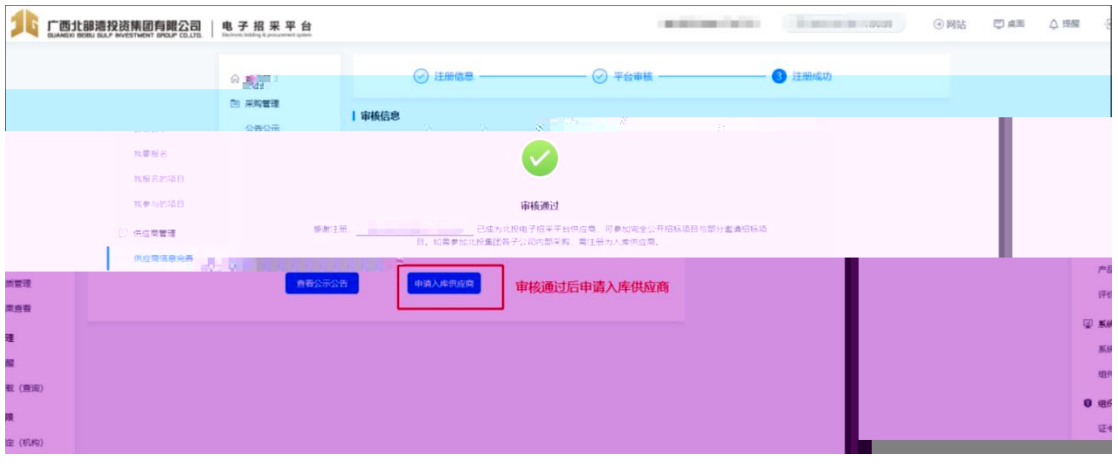

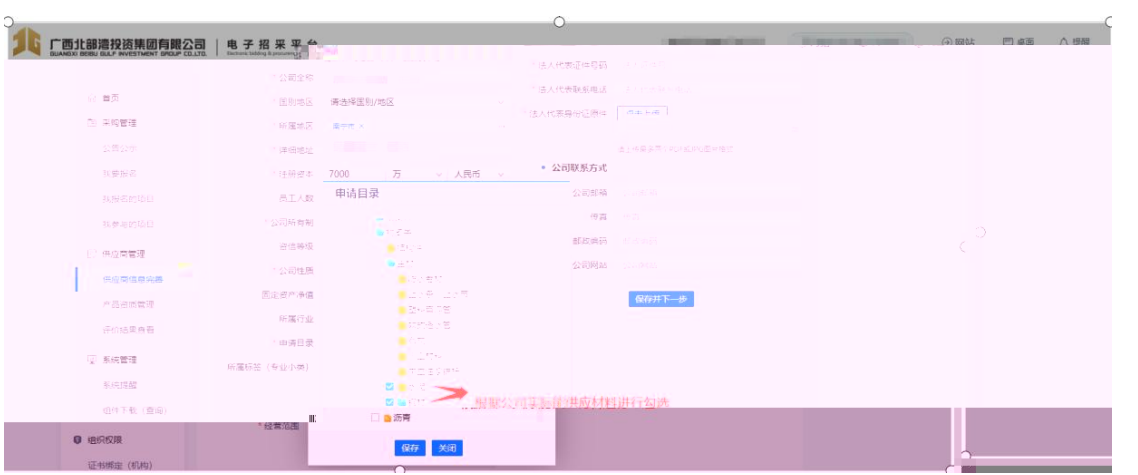

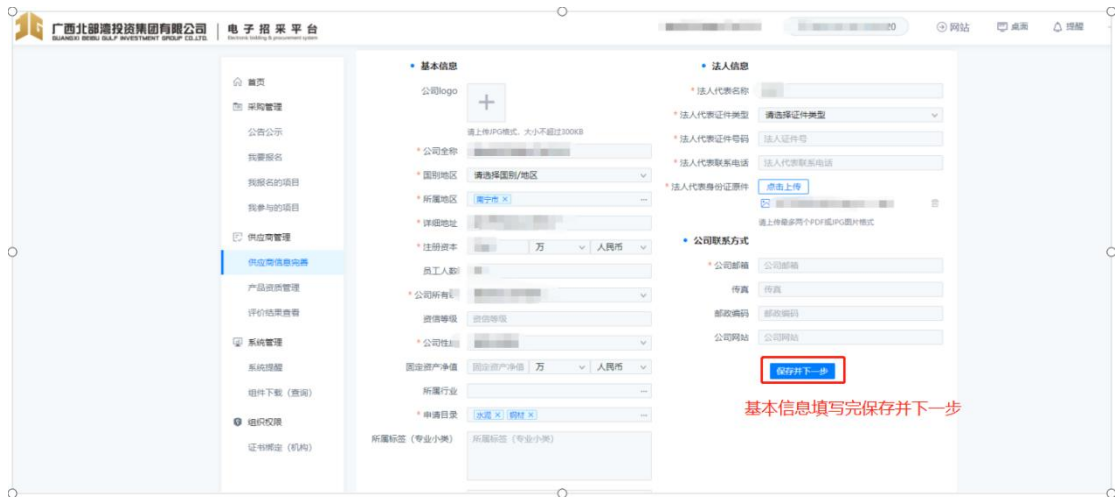

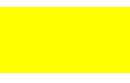

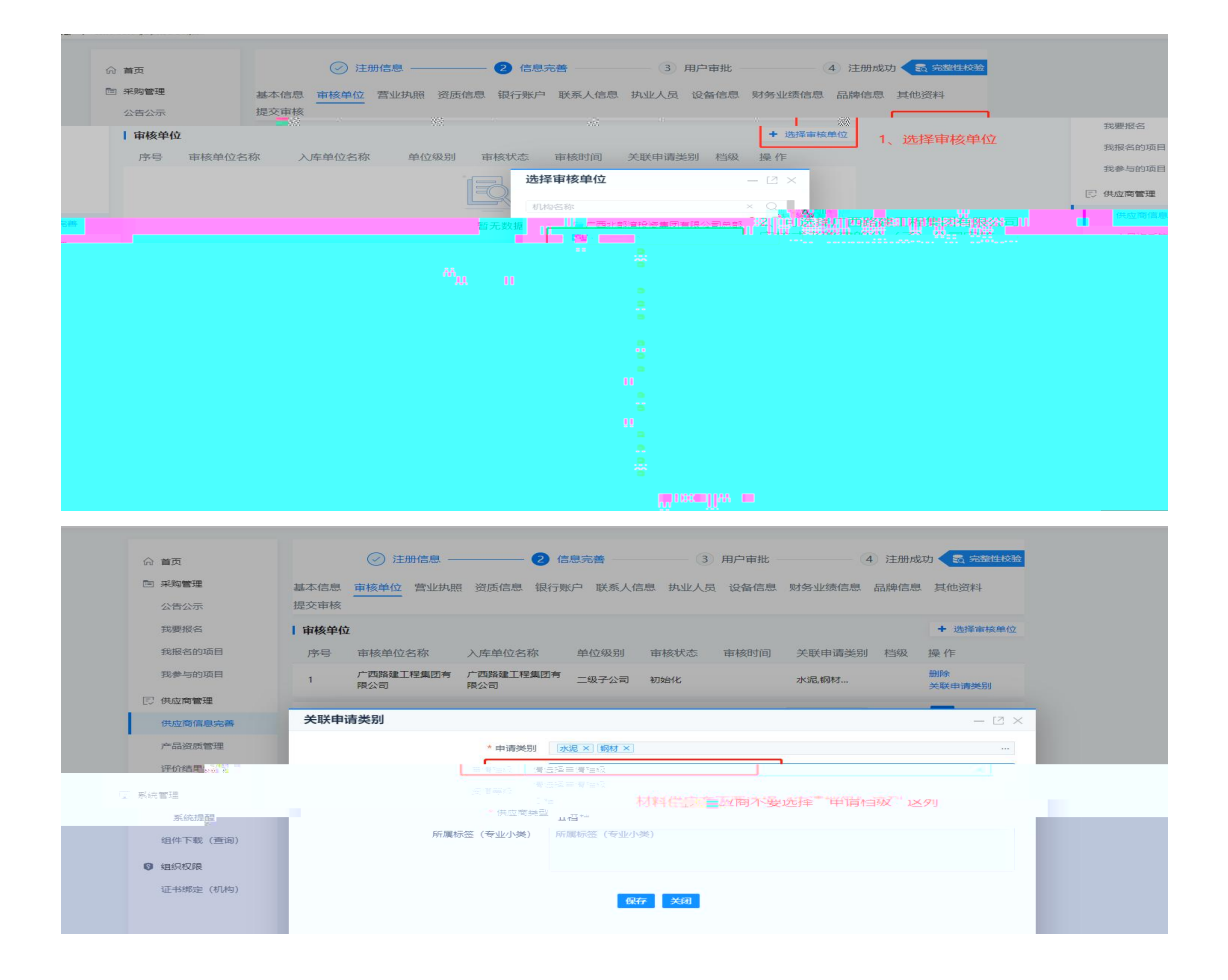

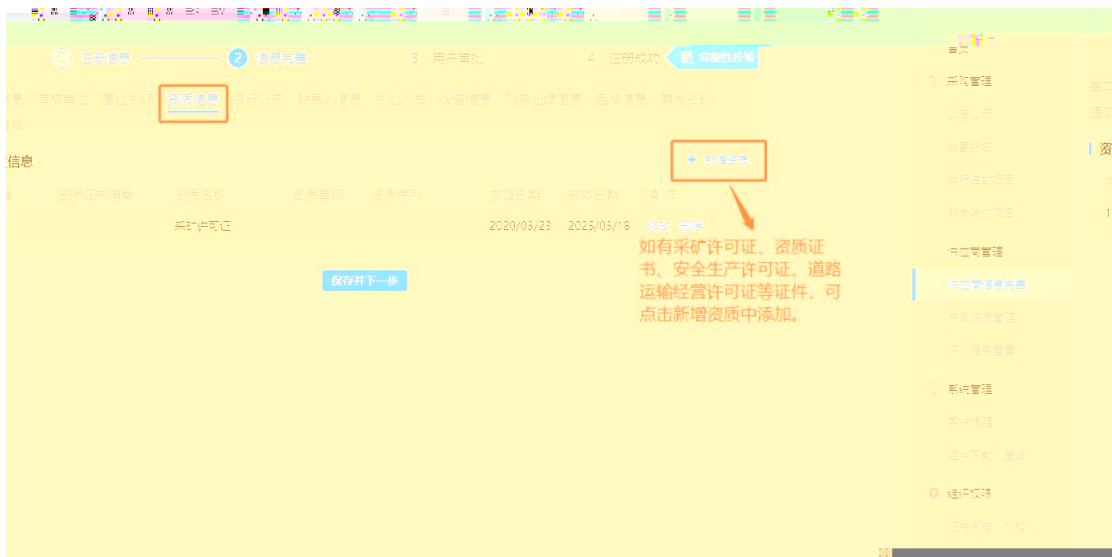

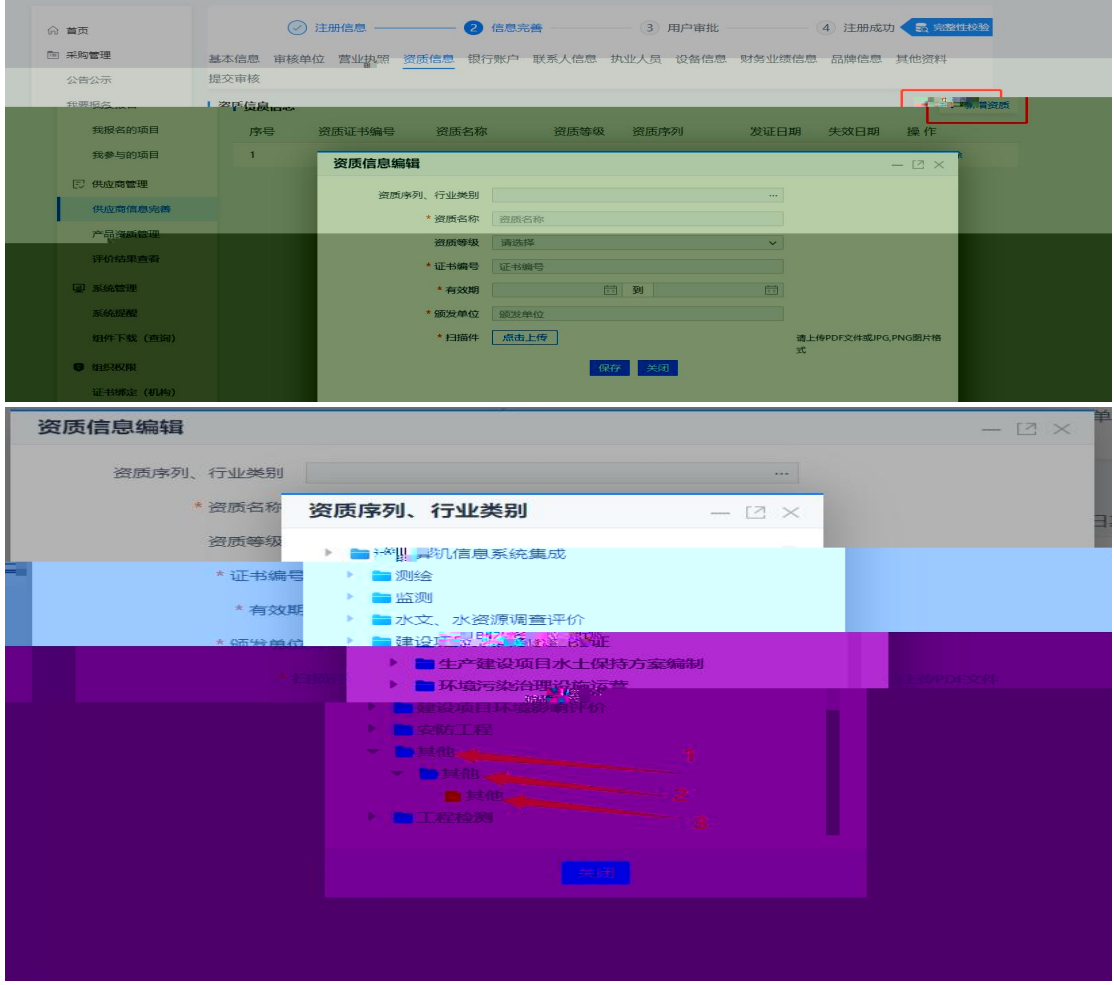

and the contract of the contract of the contract of the contract of the contract of the contract of the contract of

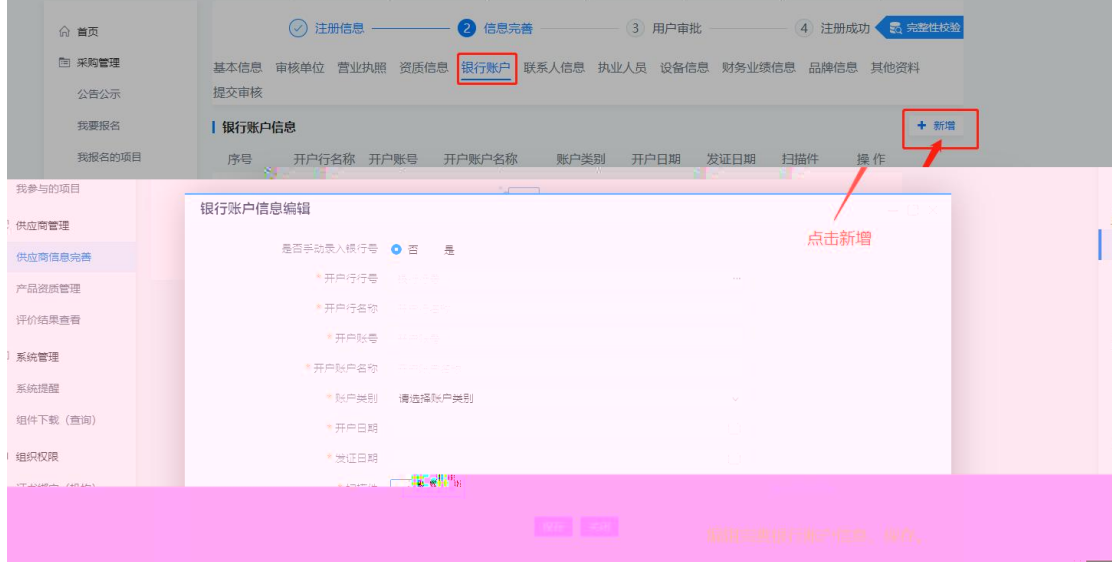

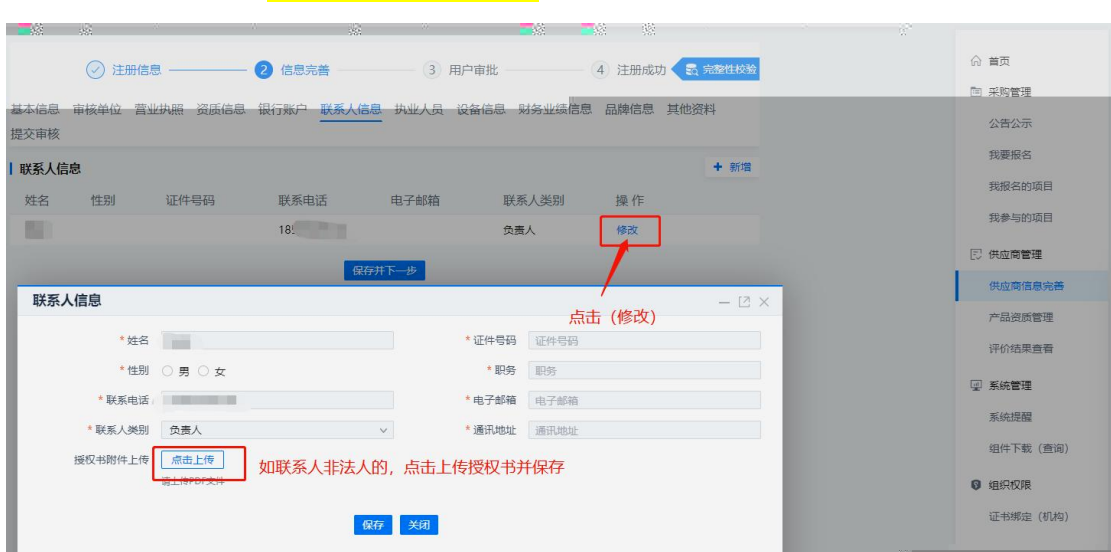

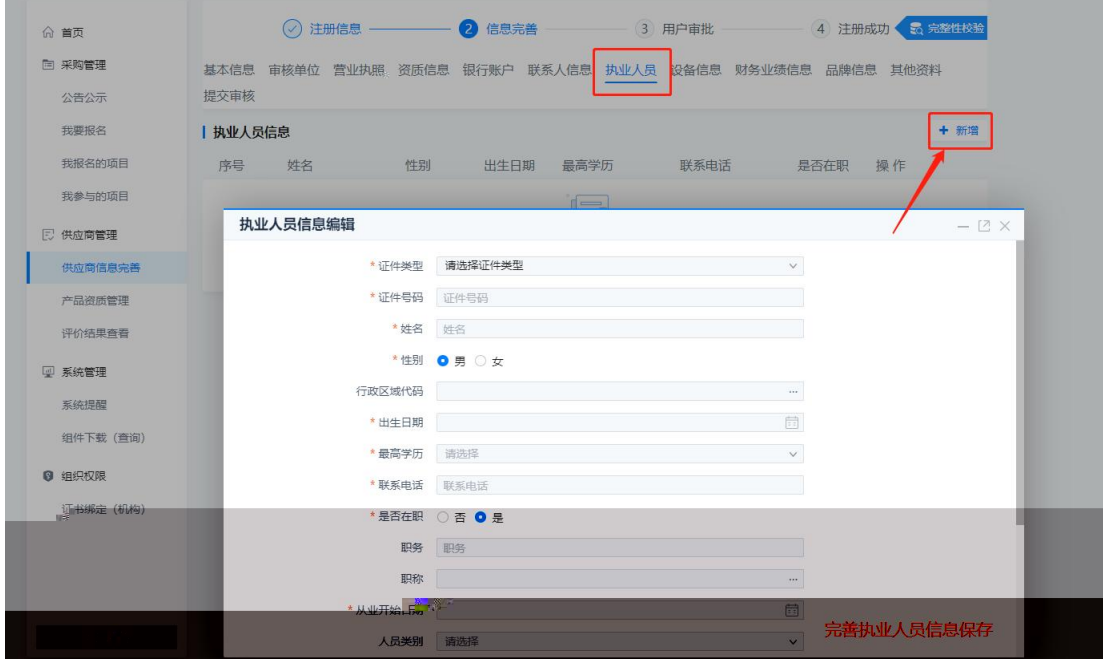

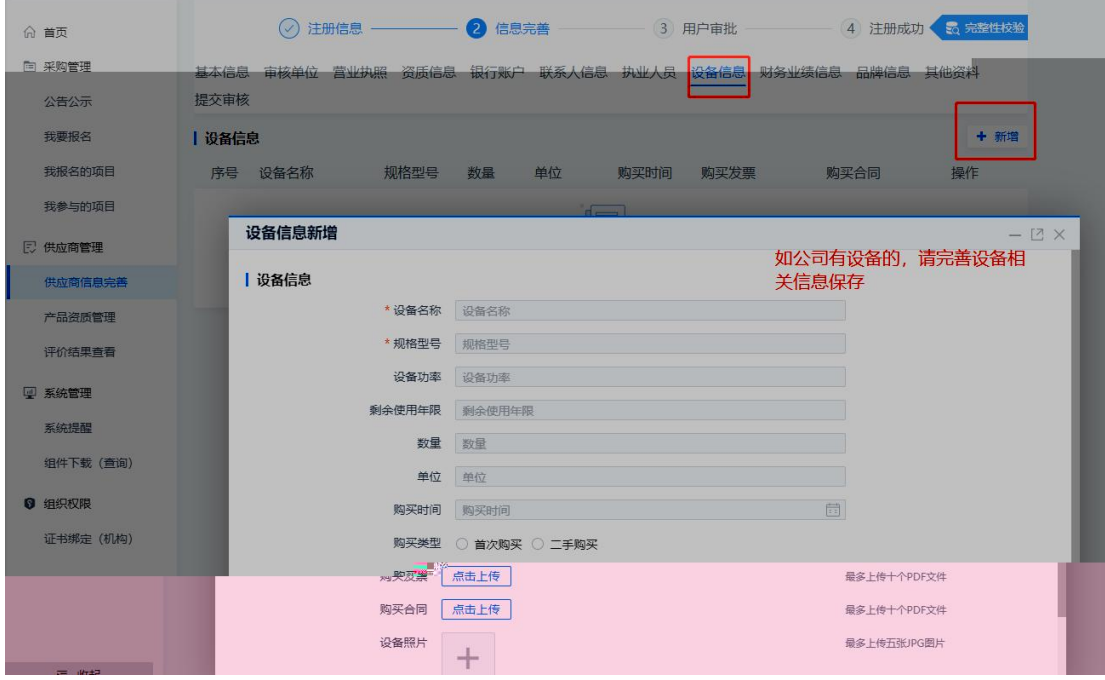

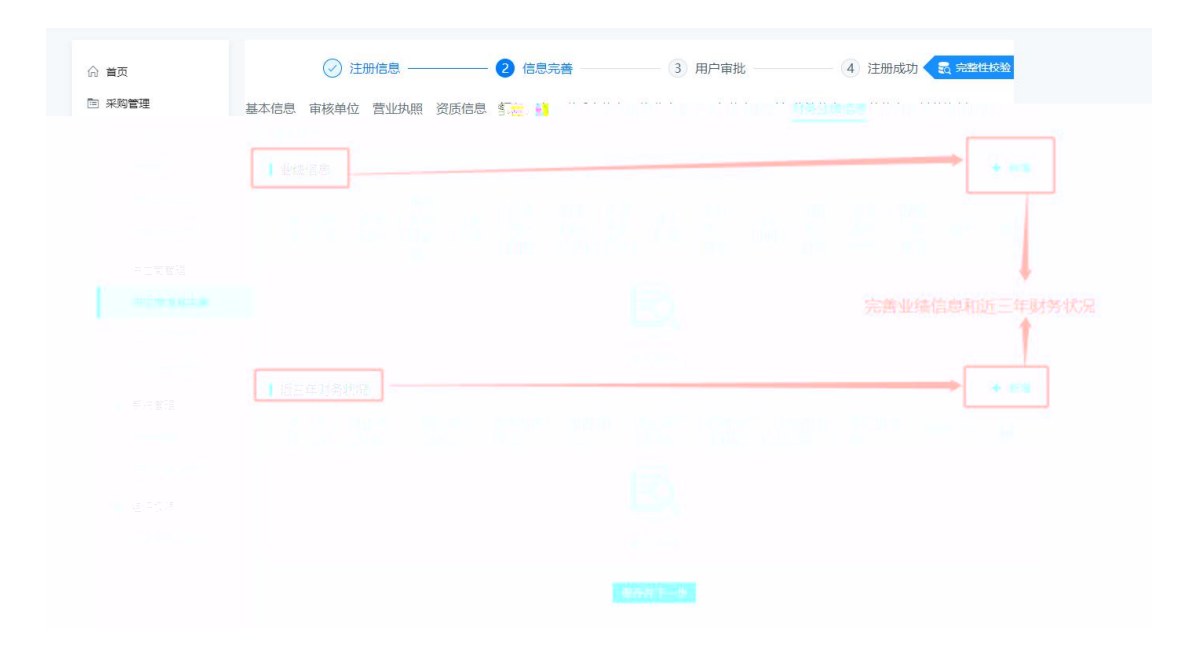

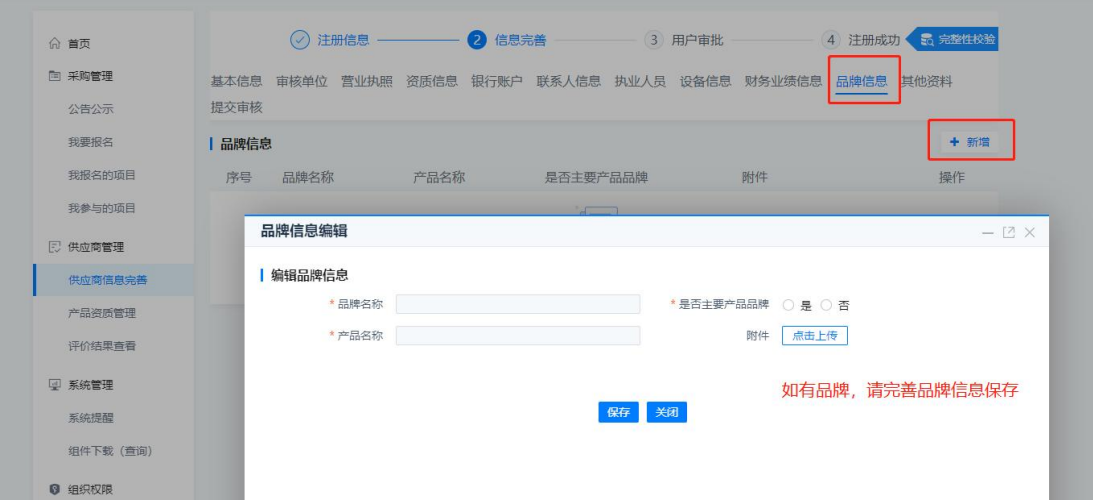

 $\sim 10^{-11}$ 

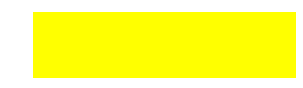

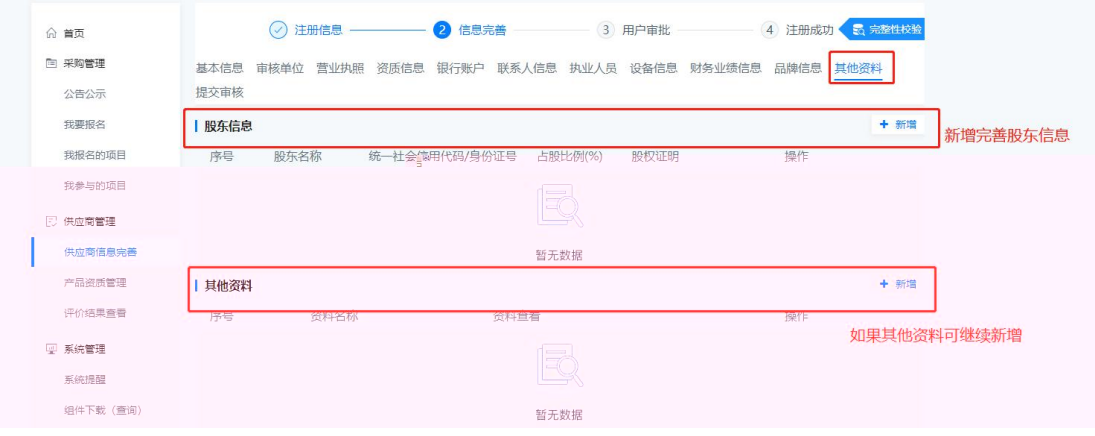

 $\ddot{\phantom{0}}$ 

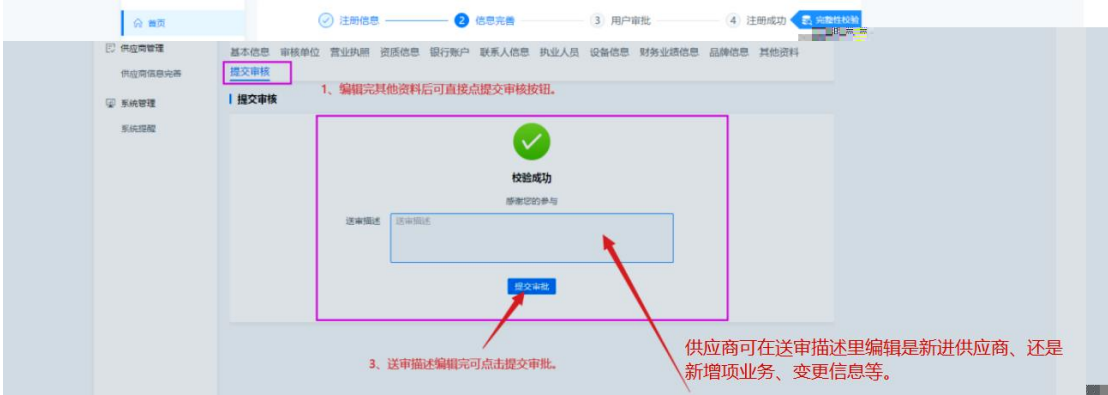

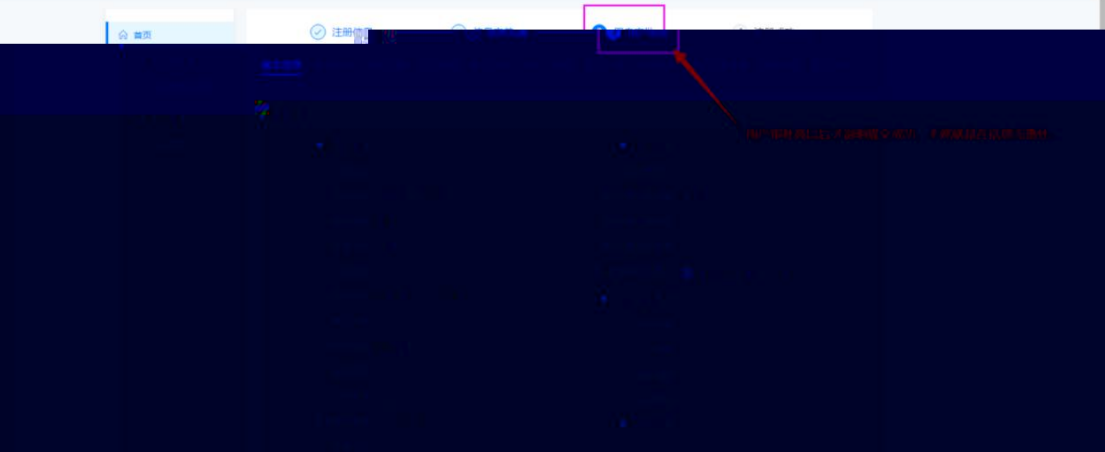

**合戦 E RENER** 基本信息 审核单位 营业执照 资质信息 银行账户 联系人信息 执业人员 设备信息 财务业绩信息 品牌信息 其他资料 审核历史 内皮肉体患充善 | 审核历史(您已提交审核)  $\nabla$  Keen 序号 事项类别 审核单位 **审核状态 审批时间 审批意见** 操作 系统提醒 直看<br>撤回审批 1 注册 广西路建工程集团有限公司 审核中 显示1到1项,共1项 毎页10条 v ∈ ∈ <mark>1</mark> > >

■ 夜起

 $\overline{\phantom{0}}$  $\overline{\phantom{a}}$ <u> 1980 - Johann Barnett, fransk politiker (</u>